# Heap Walker in Java Debugger

Студент: Виталий Бибаев Руководитель: Егор Ушаков (JetBrains)

# Задача

• Добавить возможность просмотра объектов, находящихся в памяти, при отладке java приложения

# Результаты

- Исследована возможность добавления функций memory-профайлера в дебаггер IDE
- Выпущен плагин для IntelliJ IDEA и Android Studio

<https://plugins.jetbrains.com/plugin/8537>

# Функции плагина

- Просмотр списка загруженных классов
- Отслеживание изменение количества объектов для каждого класса
- Просмотр объектов какого-либо класса
- Фильтрация объектов по произвольному Java выражению
- Поддержка привычных функций дебаггера: "Add to watches", "Mark Object", "Evaluate Expression"

## Результаты

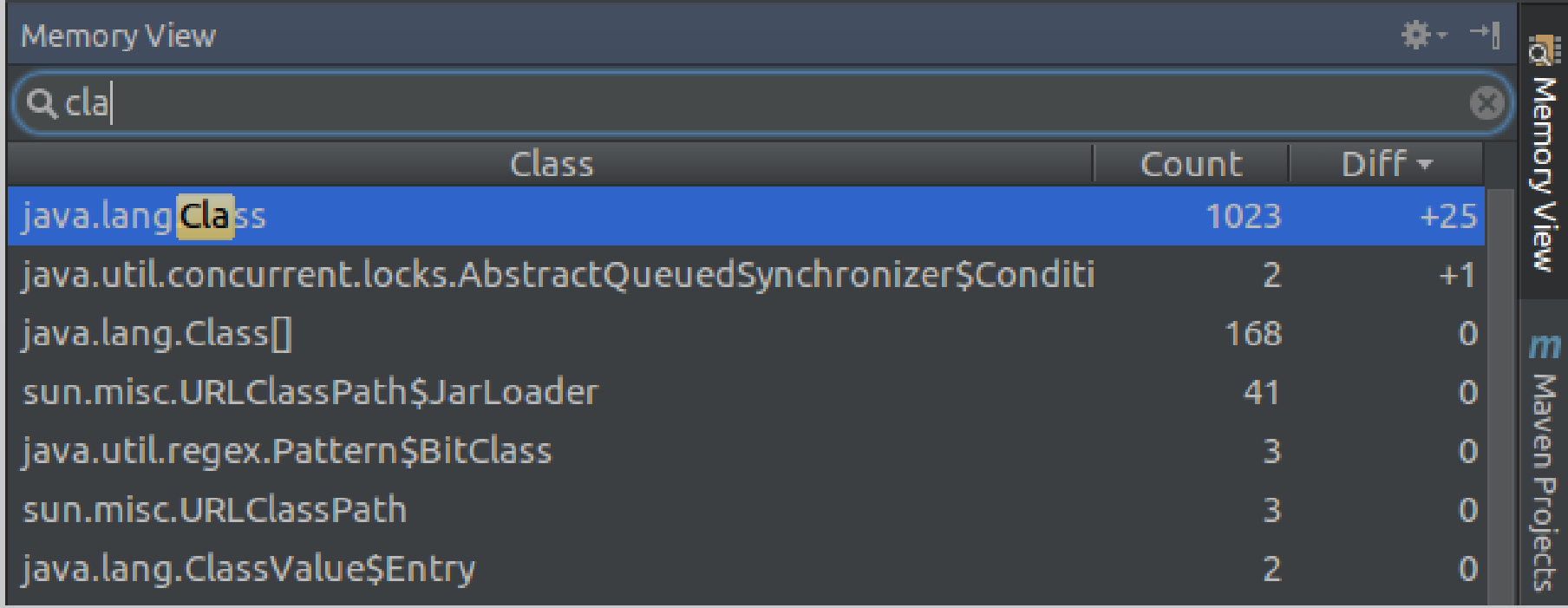

## Результаты

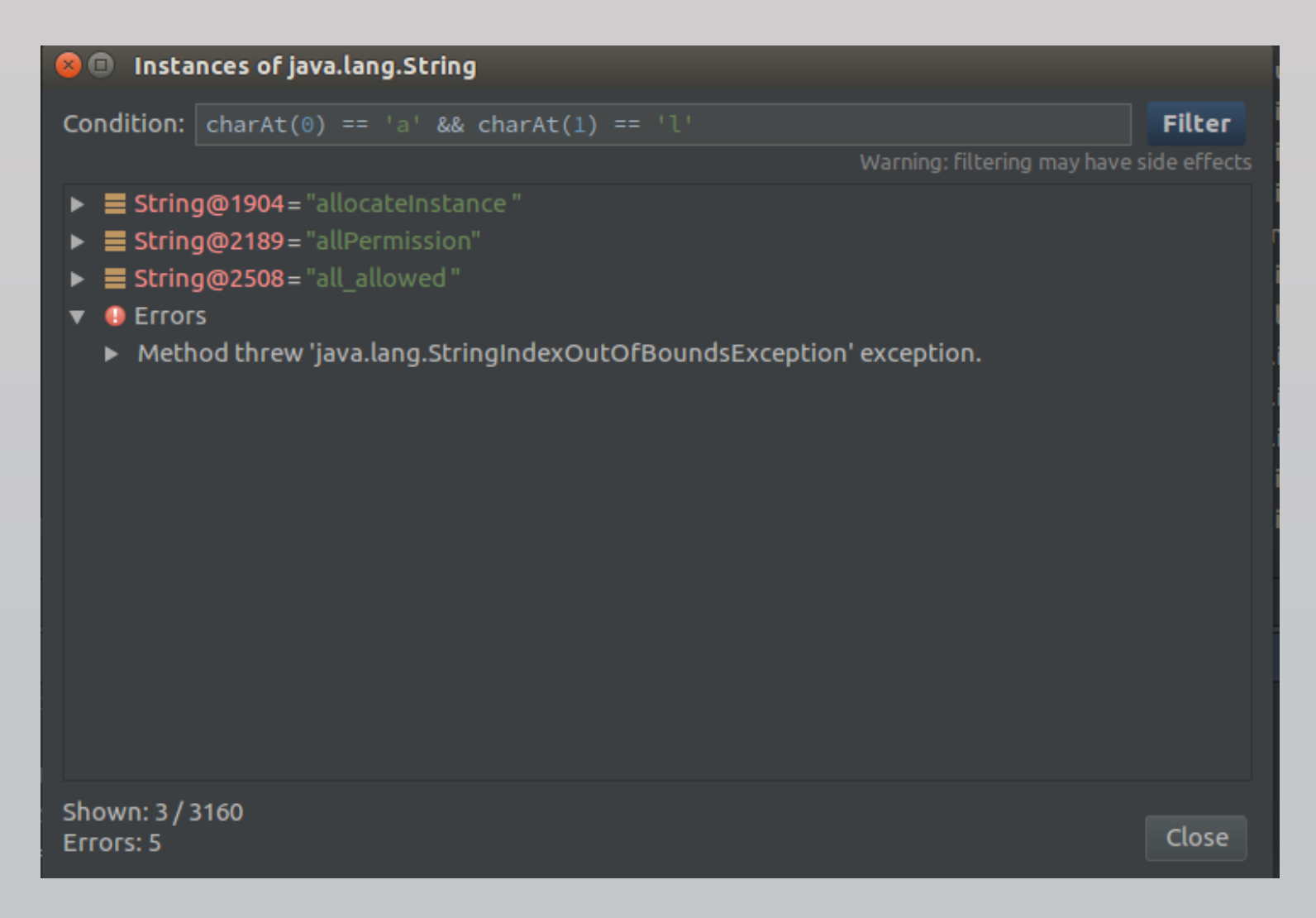

## Что дальше

- Отслеживание новых объектов и где они были созданы
- Оценка размера объектов

#### Ссылки

• Описание

[https://blog.jetbrains.com/idea/2016/08/jvm-debugger](https://blog.jetbrains.com/idea/2016/08/jvm-debugger-memory-view-for-intellij-idea/)memory-view-for-intellij-idea/

• Плагин

<https://plugins.jetbrains.com/plugin/8537>

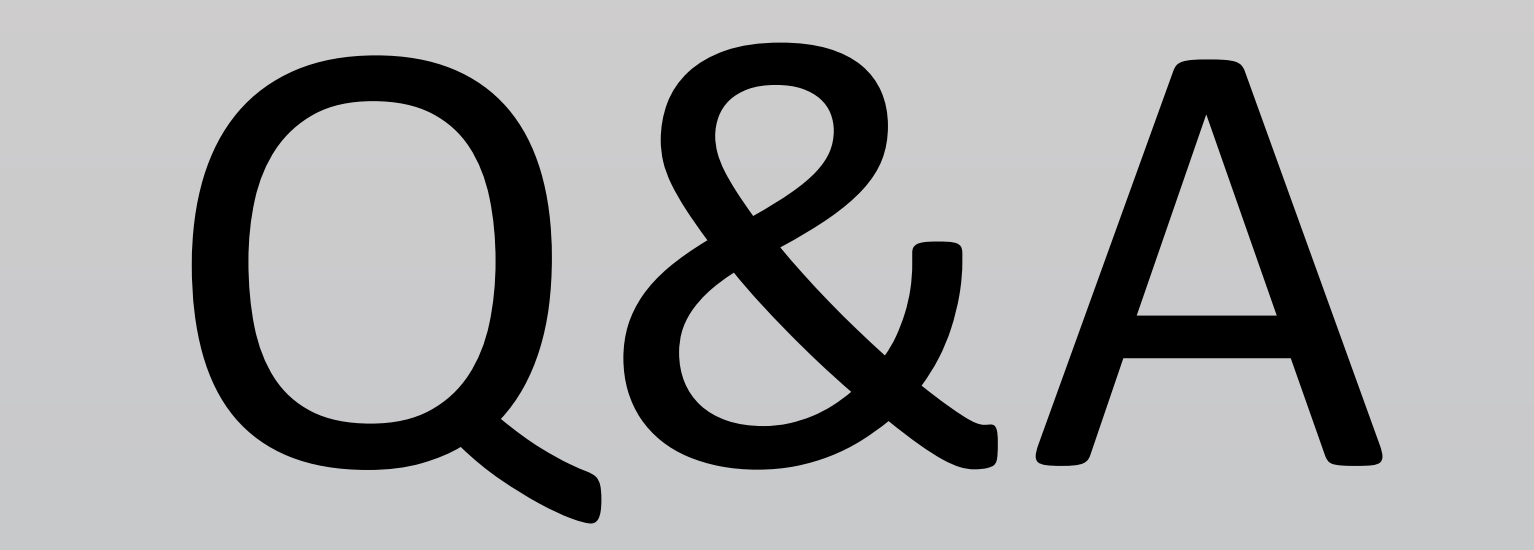